## 、登录网址:**http://yk-ccgp.yingkou.net.cn**

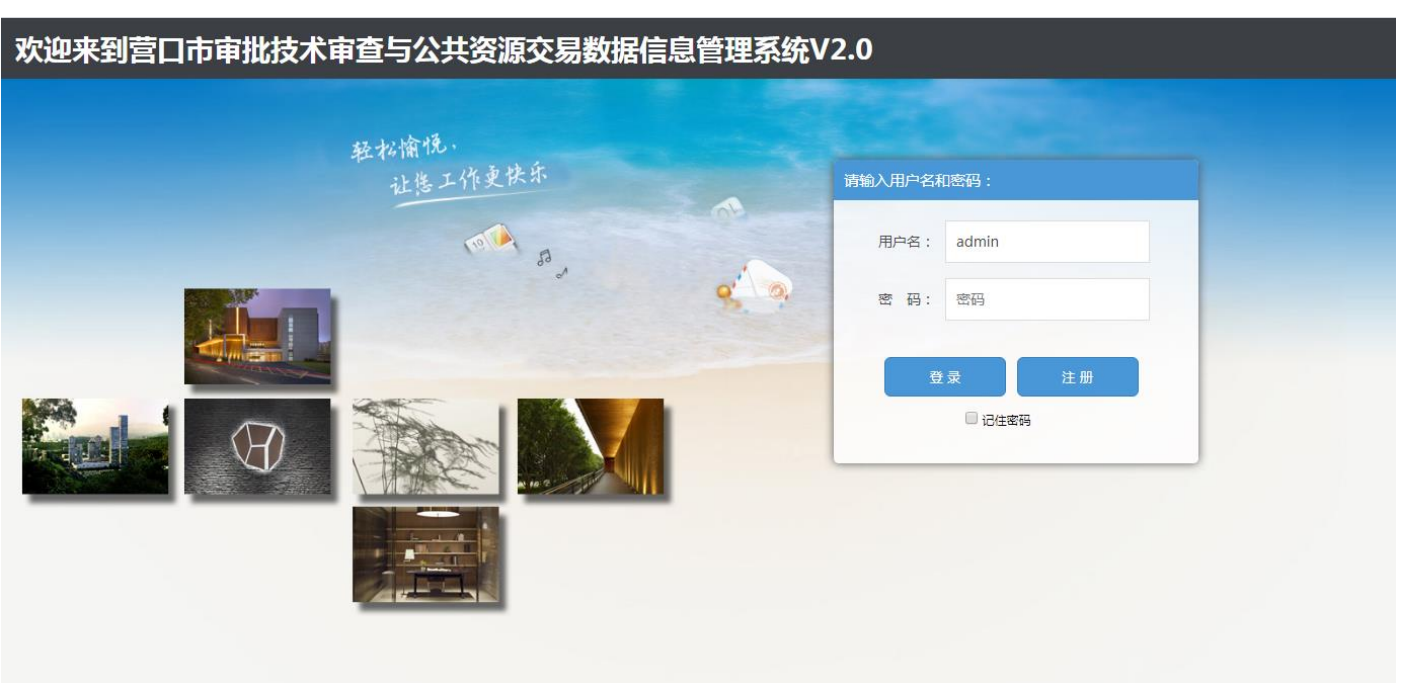

## 、网络竞价大厅

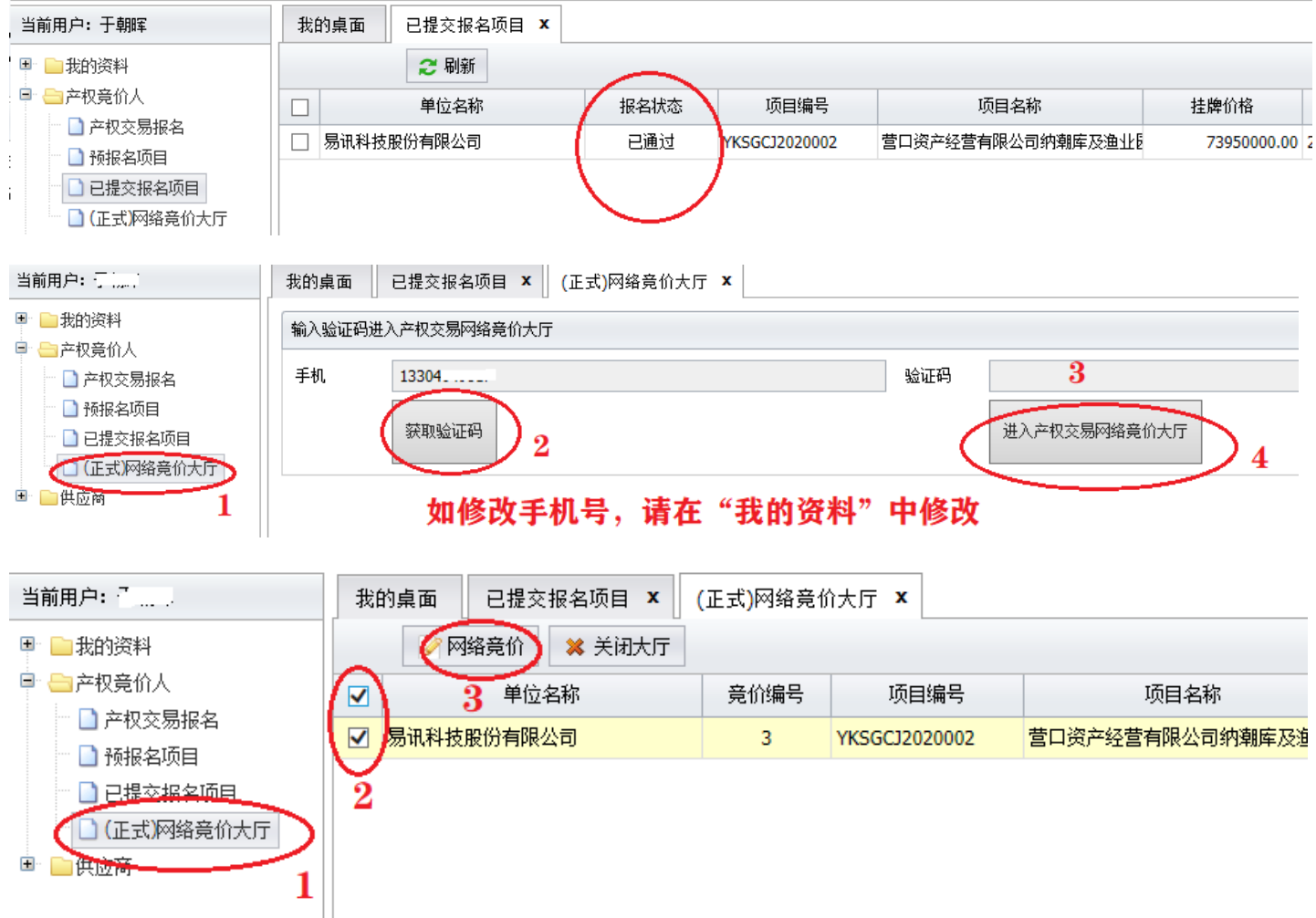

## **3**、网络竞价

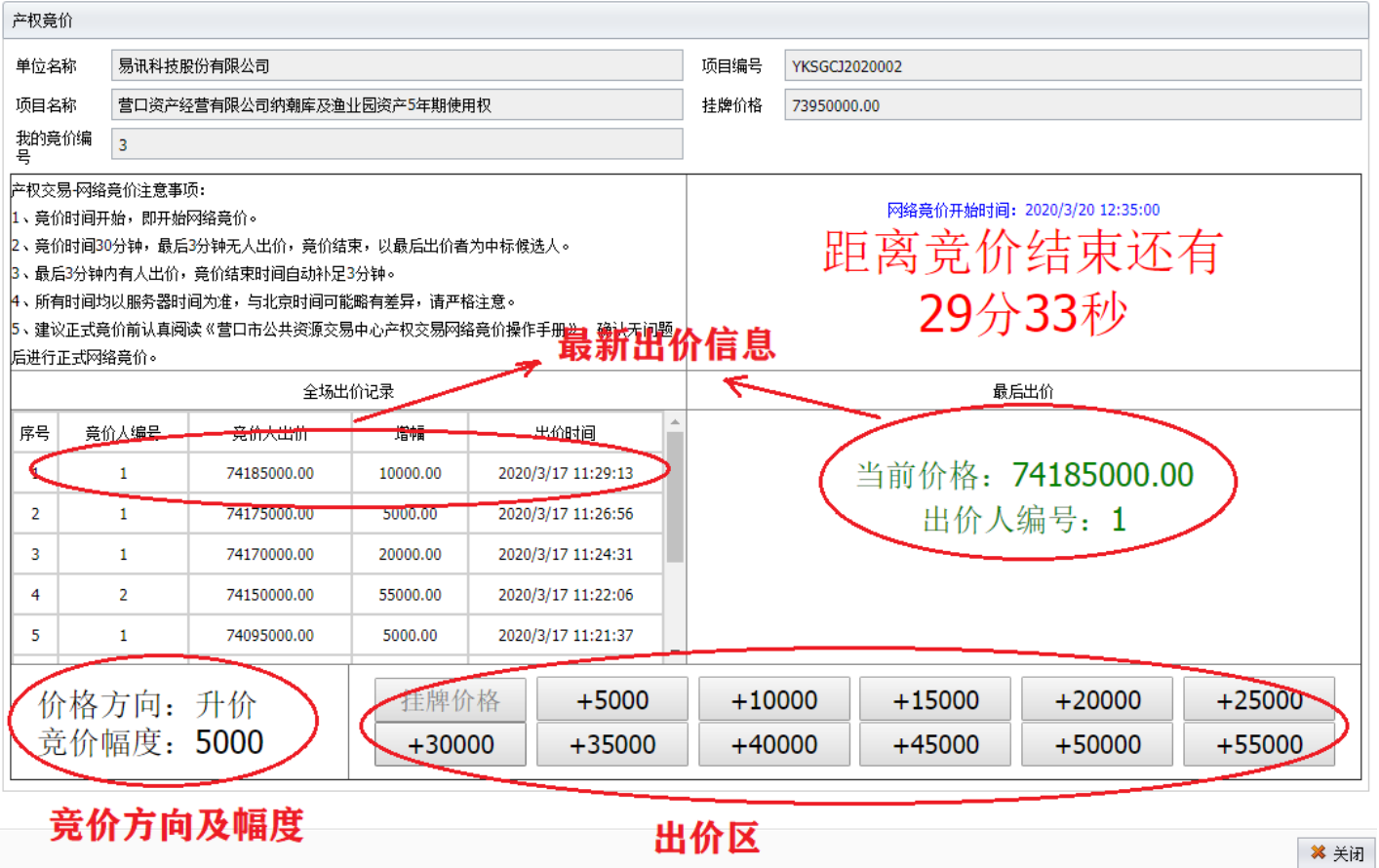

西竹区

## **4**、竞价结束

| 产权竞价                                                         |                   |                           |                 |                    |                              |                                              |  |
|--------------------------------------------------------------|-------------------|---------------------------|-----------------|--------------------|------------------------------|----------------------------------------------|--|
| 单位名称                                                         |                   | 易讯科技股份有限公司                |                 |                    | 项目编号                         | YKSGCJ2020002                                |  |
| 项目名称                                                         |                   | 营口资产经营有限公司纳潮库及渔业园资产5年期使用权 |                 |                    | 挂牌价格                         | 73950000.00                                  |  |
| 我的竟价编<br>$\overline{3}$<br>묵                                 |                   |                           |                 |                    |                              |                                              |  |
|                                                              | 产权交易+网络竟价注意事项:    |                           |                 |                    |                              |                                              |  |
| 1、竟价时间开始,即开始网络竟价。<br>2、竟价时间30分钟,最后3分钟无人出价,竟价结束,以最后出价者为中标候选人。 |                   |                           |                 |                    | 网络竞价开始时间: 2020/3/20 12:35:00 |                                              |  |
| 3、最后3分钟内有人出价,竟价结束时间自动补足3分钟。                                  |                   |                           |                 |                    |                              |                                              |  |
| 竞价已结束禁止竞价<br>4、所有时间均以服务器时间为准,与北京时间可能略有差异,请严格注意。              |                   |                           |                 |                    |                              |                                              |  |
| l5、建议正式竞价前认真阅读《营口市公共资源交易中心产权交易网络竞价操作手册》,确认无问题                |                   |                           |                 |                    |                              |                                              |  |
| 后进行正式网络竞价。                                                   |                   |                           |                 |                    |                              |                                              |  |
| 全场出的 化二甲基 后出价者                                               |                   |                           |                 |                    | 最后出价                         |                                              |  |
| 序号                                                           | 竟价人编号             | 亲价人出价                     | 石甲              | 电价时间               |                              | 当前价格: 74270000.00                            |  |
|                                                              | 3                 | 74270000.00               | 15000.00        | 2020/3/20 13:06:55 |                              |                                              |  |
| $\overline{2}$                                               | 3                 | 74255000.00               | 20000.00        | 2020/3/20 13:04:27 |                              | 出价人编号: 3                                     |  |
| 3                                                            | 3                 | 74235000.00               | 50000.00        | 2020/3/20 12:40:08 |                              |                                              |  |
| 4                                                            | -1                | 74185000.00               | 10000.00        | 2020/3/17 11:29:13 |                              | 您最后出价: 74270000 出价状态: 产权竞价成功                 |  |
| 5                                                            | 1                 | 74175000.00               | 5000.00         | 2020/3/17 11:26:56 |                              |                                              |  |
|                                                              |                   |                           | 佳牌价格<br>$+5000$ |                    |                              | $+25000$<br>$+20000$<br>$+10000$<br>$+15000$ |  |
|                                                              | 价格方向: 升价          |                           |                 |                    |                              |                                              |  |
|                                                              | <b>竞价幅度: 5000</b> |                           | $+30000$        | $+35000$           |                              | $+55000$<br>$+40000$<br>$+45000$<br>$+50000$ |  |
|                                                              |                   |                           |                 |                    |                              |                                              |  |

竞价结束,不能出价

أأسددنا لممال